# **How to Use Mathematica to solve Some Problems of Mathematics**

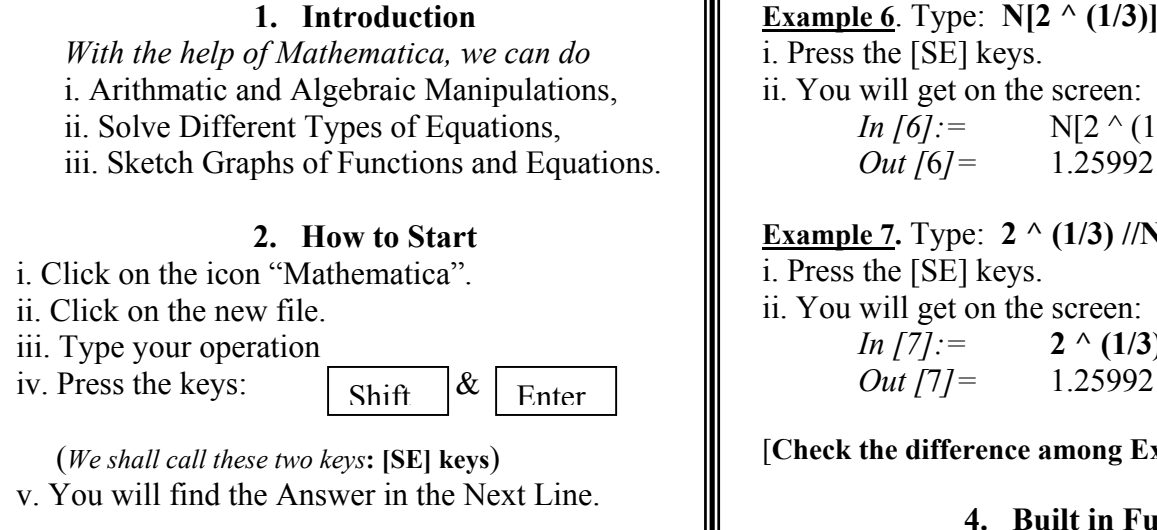

### **3. Basic Algebra Operations**

Addition: **+** Subtration: **–** Square root: **sqrt** Division: / Power: ^ Multiplication: \* **(Example)**

**Example 1**. Type: 5+3 **outside** the **Existing Cell** i. Press the [SE] keys.

ii. You will get on the screen:

*In [1]:= 5+3 Out [1]= 8* 

**<u>Example 2</u>.** Type:  $-7^3$  outside the **Existing Cell** i. Press the [SE] keys. ii. You will get on the screen:

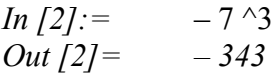

**Example 3.** Type:  $4 + \frac{1}{4}$  outside the Existing Cell i. Press the [SE] keys.

ii. You will get on the screen: *In*  $[3] := 4 + \frac{1}{4}$ *Out*  $[3] = \frac{17}{1}$ 4

**Example 4.** Type: **4. +** ¼ i. Press the [SE] keys. ii. You will get on the screen: *In*  $\left[4\right]$ *:* = 4.+1/4  *Out [4]=* 4.25

### [*Check the difference between Examples 3 & 4*]

**Example 5.** Type: **2 ^ (1/3)** i. Press the [SE] keys. ii. You will get on the screen: *In [5]*:  $=$   $2 \wedge (1/3)$ <br>*Out [5]* =  $2^{1/3}$ *Out*  $[5] =$ 

**Example 6**. Type: **N[2 ^ (1/3)]** i. Press the [SE] keys. ii. You will get on the screen: *In [6]*:=  $N[2 (1/3)]$ 

**Example 7.** Type: **2 ^ (1/3) //N** ii. You will get on the screen: *In [7]:* **2**  $\wedge$  (1/3) //N  *Out [*7*]=* 1.25992

#### [**Check the difference among Examples 5, 6 & 7**]

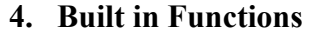

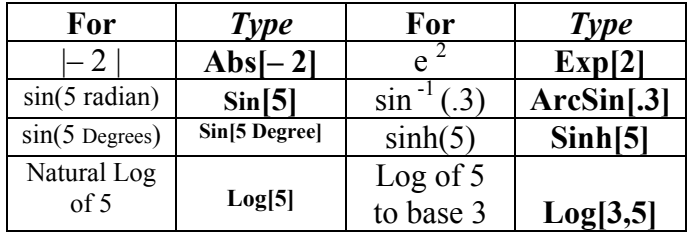

#### **Try the following Exercises**

a. Find  $cos(30)$  and  $cos(30^\circ)$ . Use the methods of Examples 5 & 7. Explain the answers.

b. Find  $ln(7.8)$ ,  $log(15)$ ,  $log_4(9)$ ,  $e^8$ ,  $tan^2(12)$ 

c. Evaluate:  $5-2(8^2-60)/4$  $[Ans: 3]$ 

d. Evaluate:  $\sqrt{9} - \frac{1}{2} + \frac{4(18-4^3)}{2}$ 3 8  $-\frac{1}{2}+\frac{4(18-1)}{2}$ e. Evaluate:  $2\sin^{-1}(1/3) - \cosh^2(4/5)$ .

#### **5. Manipulating Algebraic Expressions**

**Example 1:** Find the value of  $6 - 3x^5$  for  $x=3$ . Solution: Type:  $6-3*x \land 5/x \rightarrow 3$ i. Press the [SE] keys. You will get: *In [6]:* =  $6 - 3 * x \times 5 / x \rightarrow 3$  *Out [*6*]=* –723

**Example 2:** Find the value of  $\sqrt{x^2 + y^2}$  when *y=x+*1 and *x*=3. Solution: Type:  $x = 3; y = x + 1; \sqrt{3}x^2 + y^2$ Press the [SE] keys.You will get: *In*  $\lceil 6 \rceil := x = 3; y = x + 1; \text{sqrt}[x^2 + y^2]$  *Out [*6*]=* 5

**Example 3:** Expand  $(x + y)^5$ . Solution: Type: Clear[x,y]; Expand[ $(x + y)$  ^ 5] Press the [SE] keys. You get *In [6]:* = Clear[x,y]; Expand[ $(x + y)$  ^ 5] *Out*  $[6] = x^5 + 5xy^4 + 10x^3y^2 + 10x^2y^3 + 5xy^4 + y^5$ 

6. **Solving Equations Numerically Example 1: (**Eq. of one variable**)**  Solve the equation  $x^2 + x = 2$  in *x*. Solution: Type: Solve $[x^2 + x^2 = 2, x]$ Press the [SE] keys.You will get: *In [1]:=* Solve**[***x^*2**+***x==*2*, x***]** *Out*  $[1] = \{ \{x \to -2 \}, \{x \to 1 \} \}$ **Example 2: (**Eq. of two variables**)**  Solve the equation  $x^2 - 4 = 0$ ,  $y^2 = x^2$  in *x & y*. Solution: Type: Solve**[{***x^*2–4*==*0, *x^*2= *y^*2}*,*{*x*,*y*}**]** Press the [SE] keys. You will get: *In [2]:=* Solve**[{***x^*2–4*==*0, *x^*2= *y^*2}*,*{*x*,*y*}**]** *Out [2]=*  $\{\{x \rightarrow -2, y \rightarrow -2\}, \{x \rightarrow -2, y \rightarrow 2\}, \{x \rightarrow 2, y \rightarrow -2\}, \{x \rightarrow 2, y \rightarrow 2\}\}.$ 

**Example 3: (**Complicated Equation**)** 

Solve the equation  $\ln ( x + \sqrt{1 + x^2} ) = 2 \text{ in } x.$ 

Solution: Type: Solve $[Log[x + Sqrt[1 + x^2)] = 2, x]$ Press the [SE] keys. You will get: *In [3]:=* Solve**[**Log[*x+*Sqrt[1*+x^*2]]*==*2, *x***]** *Out*  $[3] = \left\{ \left\{ x \rightarrow \frac{1}{2} e^{-2} \left( -1 + e^4 \right) \right\} \right\}.$ 

## **7. Solving Equations Symbolically**

**Example 1: (**Eq. of two variables**)**  Solve the equation  $x^2 - k^2 = 0$ ,  $y^2 = x^2$  in *x & y*. Solution: Type: Solve**[{***x^*2– *k^*2*==*0, *x^*2= *y^*2}*,*{*x*,*y*}**]** Press the [SE] keys. You will get: *In [2]:=* Solve[ $\{x^2 - k^2 = 0, x^2 = y^2\}$ , $\{x, y\}$ ] *Out [2]=*  $\{\{x \rightarrow -k, y \rightarrow -k\}, \{x \rightarrow -k, y \rightarrow k\}, \{x \rightarrow k, y \rightarrow -k\}, \{x \rightarrow k, y \rightarrow k\}\}\$ .

**Example 2: (**Complicated Equation**)** 

Solve the equation  $\ln ( x + \sqrt{a + x^2} ) = b \text{ in } x$ . Solution: Type: Solve**[Log[x+Sqrt[a+x**<sup>2</sup>]]]==b, x] Press the [SE] keys. You will get: *In [3]:=* Solve[Log[ $x+$ Sqrt[ $a+x^2$ ]]*==b*, $x$ ] *Out*  $[3] = \left\{ \left\{ x \rightarrow \frac{1}{2} e^{-b} \left( -a + e^{2b} \right) \right\} \right\}.$ 

**8. Numerical Solutions of Equation(s)** 

**Example 1:** Find the roots of the equation:  $x^3 + x + 1 = 0$ .

Solution: Type: NSolve $[x^3 + x^2 + x^2] = 0, x$ Press the [SE] keys. You will get: *In [1]:=* NSolve**[***x^*3+*x*+1==0, *x***]** *Out [2]=*  $\{x \to -0.682328\},\,$  $\left\{ \{x \rightarrow -0.682328\}, \left\{ \{x \rightarrow 0.341164 - 1.16154i\}, \{x \rightarrow 0.341164 + 1.16154i\} \right\}$  $\left[ \{x \rightarrow 0.341164 - 1.16154i\}, \{x \rightarrow 0.341164 + 1.16154i\} \right]$ .

**Example 2:** Find solution of the system of equations:  $x + y = 2$ ,  $x - 3y + z = 3$ ,  $x - y + z = 0$ . Solution: Type:  $NSolve$  { $x + y = 2$ ,  $x - 3y + z = 3$ ,  $x - y + z = 0$ }, { $x, y, z$ }

Press the [SE] keys. You will get: *In[2]:=*  $NSolve$  { $x + y == 2, x - 3y + z == 3, x - y + z == 0, {x, y, z}$ }

*Out*  $[2] = \{ \{x \rightarrow 3.5, y \rightarrow -1.5, z \rightarrow -5. \} \}$ *.* 

**Example 3:** Find approximate solution of the equation:  $3\cos x = \ln x$ starting the approximation at *x=*1 Solution: Type: FindRoots $\lceil 3\cos[x] \rightleftharpoons \text{Log}[x], \{x,1\}$ Press the [SE] keys. You will get: *In [3]:* = FindRoots  $\left[3\cos\left[x\right] = \text{Log}[x], \{x,1\}\right]$ *Out*  $[3] = \{x \rightarrow 1.44726\}$ .

## **9. Sketching 2-D Graphs**

**Example 1:** Draw graph of  $y = \sin x$  when  $0 \leq x \leq \pi$ . Solution: Type  $Plot[cos[x], \{x, 0, \pi\}]$ Press the [SE] keys. You will get: *In [3]:* =  $Plot[cos[x], \{x, 0, \pi\}]$ *Out [3]= You find the graph of* cos *x when*  $0 \leq x \leq \pi$ . **Example 2:** Draw graph of 3  $f(x) = \begin{cases} x^3 - 1, & x \ge 0 \\ x^2, & x < 0 \end{cases}$  $x^2$ , x  $\left\lceil \right\rceil$ .  $=\begin{cases} x^3-1, & x\geq 0 \ 2 & 2 \end{cases}$  $\begin{cases} x^2, & x < \end{cases}$ when  $-4 \le x \le 5$ . Solution: Type  $f[x$ ]:=  $x^3 - 1$  /;  $x \ge 0$  $f[x$   $]:= x^2$ ;  $x < 0$ . Press the [SE] keys. You will get:

*In*  $[3] :=$   $f[x] = x^3 - 1$   $\forall x \ge 0$  $f[x$ ]:=  $x^2$ /;  $x < 0$ .

*Out [3]= ……….*